## **XXXI FERIA DE CIENCIAS, ARTE Y TECNOLOGÍA**

**DESAFÍO VIMARIMARI, un saludo que nos une.** 

Eje temático: Las sociedades a través del tiempo

Localidad: Santa Rosa.

Institución: Instituto Visión Tecnológica.

Espacio curricular: Ciencias sociales.

El siguiente trabajo se realizó con estudiantes de 4to grado, son un grupo muy participativo en las clases virtuales, tanto que fue necesario dividir al grupo en dos para lograr escucharlos a todos. Se adaptaron a la nueva modalidad con facilidad, gracias al acompañamiento de las familias han logrado apropiarse de todas las propuestas trabajadas este año. Comenzamos desde un contenido de ciencias sociales (los pueblos originarios), pero ante la necesidad de empezar a trabajar en proyectos fui abriendo la propuesta a otros espacios. La propuesta inicia con la planificación del saber "Observar y comparar diferentes formas de organización social de la sociedad indígena", existía la necesidad de trabajar este tema de una manera distinta, hacerlo llamativo para los estudiantes, de manera que reconozcan que los pueblos originarios aún están en la actualidad, que no son cosa del pasado.

La práctica docente se fue modificando, ya no era leer una información con los chicos, era compartir un video, una entrevista, mirar imágenes, para que ellos construyan su propio texto sobre los pueblos originarios, lograron tomar nota de lo importante, comparar información con lo que sabían, explicar lo que veían, formular preguntas, relacionar con otras áreas. La escuela seguía sucediendo en casa, con el material que invitaba a mirar. La propuesta se presentaba en clases virtuales por Google Meet, donde se generaba ese ida y vuelta con ellos y luego cada estudiante continuaba desde su casa, abierto siempre a las consultas que se generaban en el Classroom. A la semana siguiente volvíamos al Meet para conversar sobre lo trabajado. Por eso me puse en búsqueda de diferentes videos, miré libros, otras formas de presentar este tema. Encontré unos muy interesantes: "Diario de viaje" del canal PakaPaka, desde donde recuperamos los saberes que ya tenían sobre los pueblos originarios (cazadores – recolectores). Además, hicimos un primer trabajo desde las pinturas rupestres, habíamos trabajado antes sobre el Parque Nacional Lihuel Calel, reconociendo este arte. Jugamos con la imaginación, las trasladamos a la actualidad logrando dibujar sus propias pinturas con mensajes actuales.

Y ahora sí, ya habiendo reconocido que en el pasado vivieron estos pueblos, nos preguntamos ¿y en la actualidad? ¿todavía existen? Quería que reconozcan indicios de los pueblos originarios en la actualidad, en su propia casa por ejemplo en una artesanía. En este punto de la secuencia enviaron fotos de artesanías presentes en sus hogares y otras buscadas en internet.

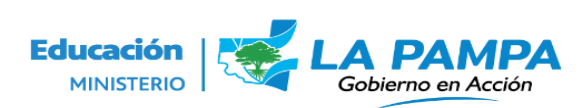

Así, fuimos avanzando en el tiempo para saber qué pasó con estos pueblos, cómo fueron modificando sus costumbres, tradiciones, formas de vida. Pero, además, gracias al profesor de música, pudieron conversar con un descendiente ranquel: Javier Villalba, de quien leímos y trabajamos sobre su historieta "Yanca y Rayen", logrando de esta manera conocer a los ranqueles.

En el área de Ciencias Naturales comenzamos viendo las características de las plantas y las diferentes clasificaciones. Comenzamos por el tamaño del tallo, las raíces, las hojas, adaptaciones al ambiente y surgió en las conversaciones de meet una nueva clasificación, según el uso humano: alimenticio y medicinal. A partir de esto, fuimos investigando diferentes tipos de plantas medicinales que encontramos en nuestra provincia y lo relacionamos con el uso que hacían los pueblos originarios de las mismas. El trabajo final fue armar un libro en formato pdf a partir de los trabajos cargados en jamboard de manera manera de colaborativa.

<https://drive.google.com/file/d/1bstxije5IdZb37YvDDbYx5c9vFsOHtcY/view?usp=sharing>

**XXXIFERIA** DE

**CIENCIAS, ARTE Y TECNOLOGÍA** 

**DESAFÍO VIRTUAL** 

Desde lengua, luego de leer y trabajar con el cuento de Aladino, re escribieron la versión de esta historia contextualizada en los pueblos originarios, publicamos en un padlet: <https://padlet.com/nikovarela3108/w1mtd7yoqio1zvl> (ejemplo para observar "Ceferino, un indígena enamorado")

Se decidió que la socialización de este proyecto se llevaría a cabo a través de la plataforma Genially, (como ejemplo: [https://view.genial.ly/5f5e24ddfd21ab0d7ff73397/interactive-image-proyecto-final\)](https://view.genial.ly/5f5e24ddfd21ab0d7ff73397/interactive-image-proyecto-final) la cual permite la creación de contenidos digitales con un servicio online, esto nos garantizaba que todos los y las estudiantes pudieran acceder a él sin importar el dispositivo tecnológico que tuvieran a disposición. Genially ofrece múltiples posibilidades a los docentes para crear material de estudio interactivo, pero vimos en esta plataforma una posibilidad para que nuestros estudiantes aprendieran una herramienta nueva y convertirlos en creadores de contenido. Educar en la era digital es un desafío constante, es una generación que crece frente a pantallas y con un acceso infinito a la información, es por ello que la virtualidad ha significado una oportunidad única para dar un giro a la forma en cómo enseñamos y cómo ofrecemos las TIC, ya que no son solo herramientas que facilitan la labor docente, sino también herramientas que permiten al alumno demostrar saberes aprendidos a través de la creación de contenidos digitales. Este proyecto permitió trabajar el uso de recursos digitales para crear, organizar, guardar, utilizar y recuperar contenidos en diferentes formatos: audio, texto, imagen y video. El aprendizaje de esta herramienta impacta en su entorno, ya que serán capaces de enseñar a quienes les rodean, adquiriendo un rol diferente al estudiante, motivándolos a seguir aprendiendo y a usar todo lo aprendido en cualquier situación de su vida cotidiana. Finalizando, comparto el enlace de la página donde socializamos todos los trabajos: [https://sites.google.com/ivt.edu.ar/proyectosivt/nivel](https://sites.google.com/ivt.edu.ar/proyectosivt/nivel-primario/cuarto?authuser=0)[primario/cuarto?authuser=0](https://sites.google.com/ivt.edu.ar/proyectosivt/nivel-primario/cuarto?authuser=0) .